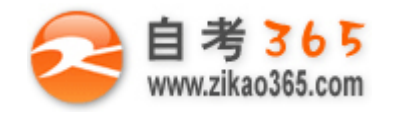

### **全天 24 小时服务咨询电话 010-82335555 免费热线 4008135555**

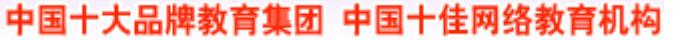

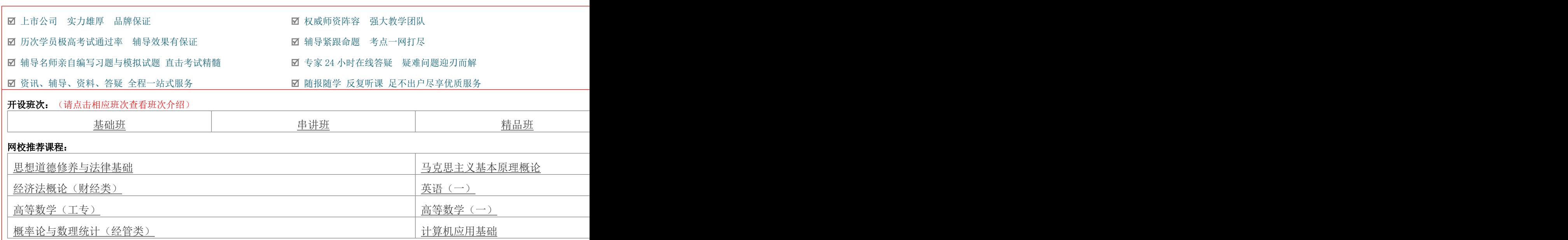

# 浙江省 2012 年 7 月高等教育自学考试 模具软件(Pro/E)试题 课程代码: 01626

一、单项选择题(本大题共 10 小题,每小题 2 分,共 20 分)

在每小题列出的四个备选项中只有一个是符合题目要求的,请将其代码填写在题后的括号内。错选、多选或未 选均无分。  $\circ$ 

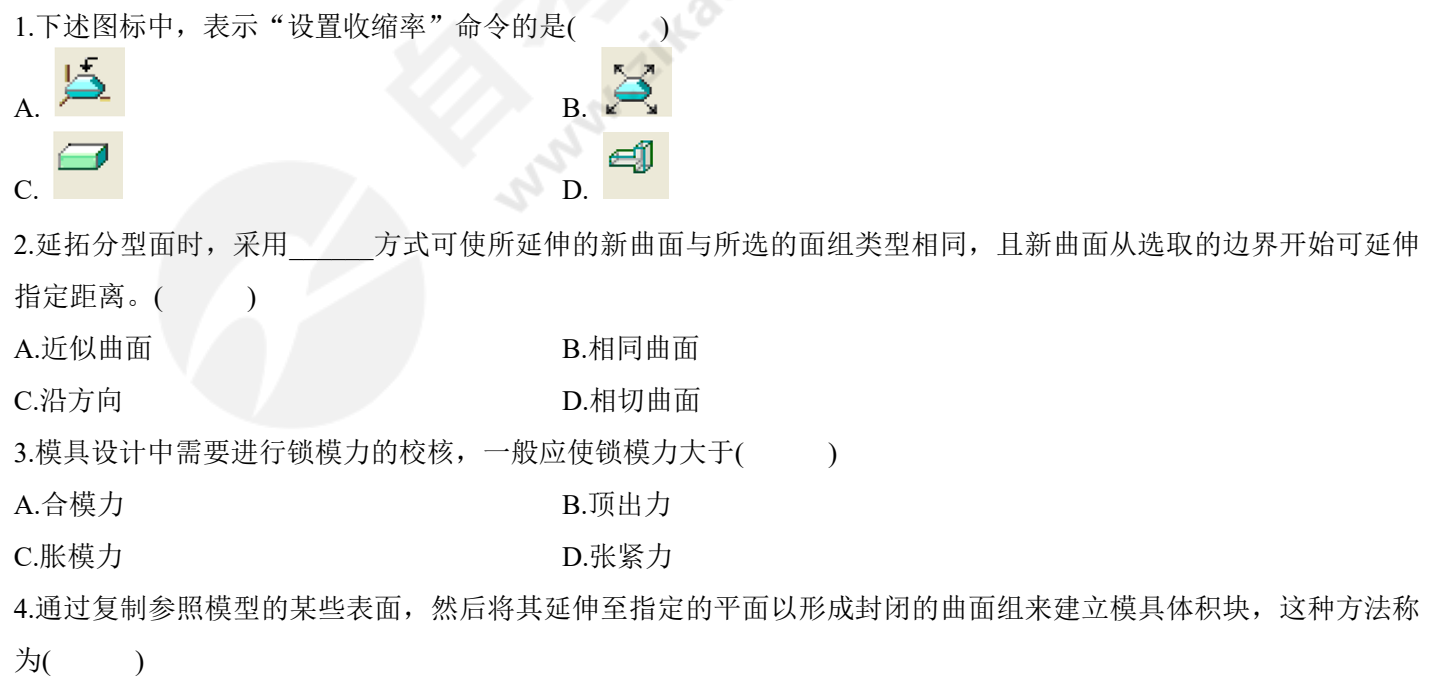

**═══════════════════════════════════════════════════════════════════════════════**

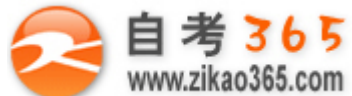

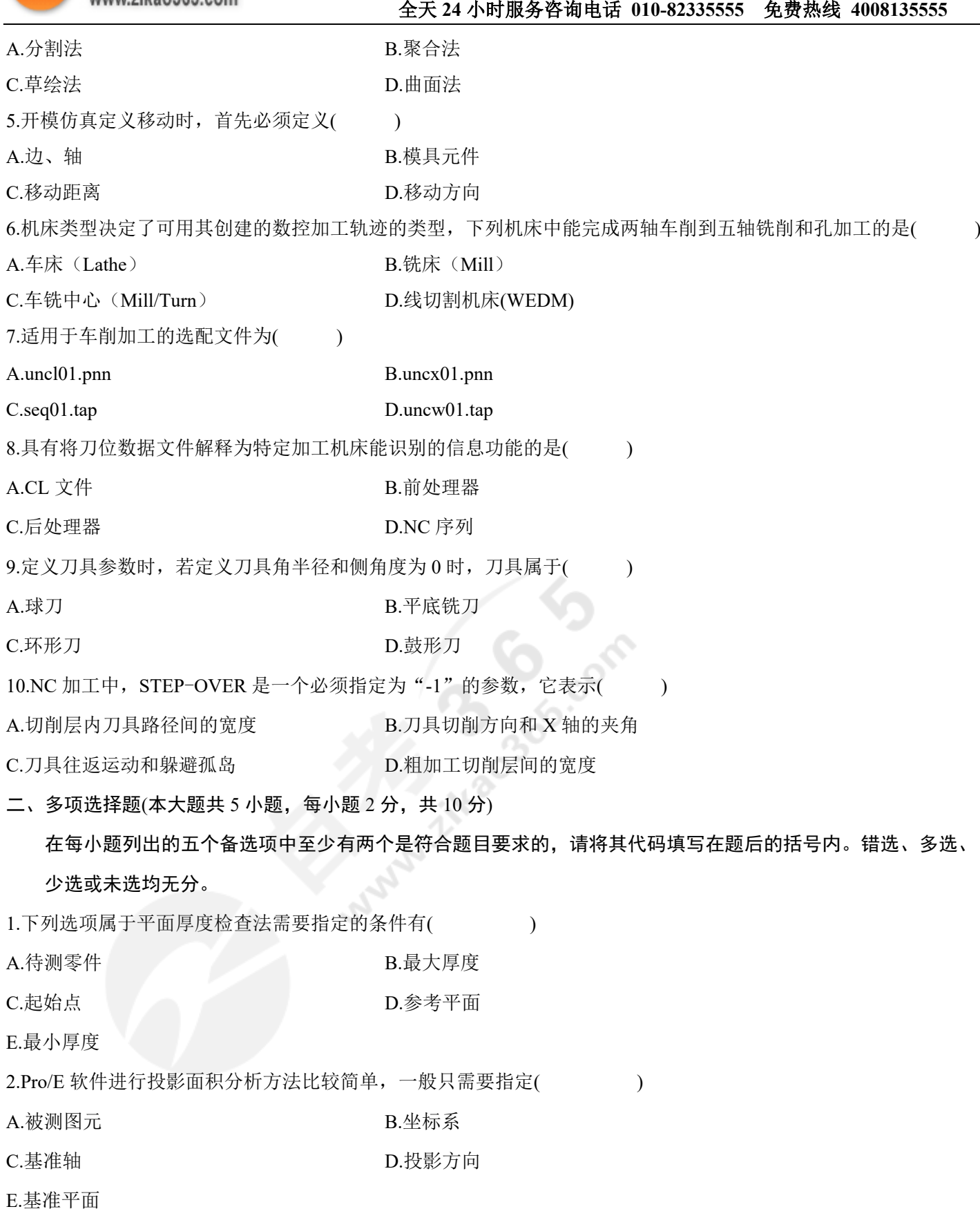

**═══════════════════════════════════════════════════════════════════════════════**

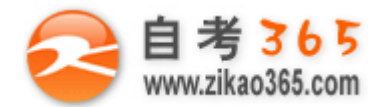

#### **全天 24 小时服务咨询电话 010-82335555 免费热线 4008135555**

3.Pro/NC 机床选配文件所需设置的参数有( )

A.机床类型和设置 B.定义选配文件格式

C.机床加工代码 D. 2000 D.设置与机床运动有关的选项

E.安装

4.创建 NC 序列时,若选用表面加工,可定义加工表面的方式有( )

A.铣削体积块 **B.** B. 模型

C.铣削曲面 D.车削曲面

E.自动

5.下列 NC 参数中, 在加工时必须指定为"-1"的有( )

A.SPINDLE-SPEED B.CLEAR-DIST

C.PLUNGE-FEED D.STEP-DEPTH

E.STEP-OVER

三、判断题(本大题共 10 小题,每小题 2 分,共 20 分)

判断下列各题,正确的在题后括号内打"√",错的打"×"。

1.在 Pro/ENGINEER Wildfire 分型面创建中, 其中通过填充回路和扩展边界生成分型面称为投影。( )

2.通过一次在零件上设置多个有分布规律的参照面,检测多个参照平面与零件交截处的厚度情况的检测方法称为平 面检查法。( )

3.分型面由几个特征曲面组成时,可使用"裁剪"命令来编辑曲面。()

4.Pro/E 提供的建立流道的功能,可用于模具主流道的建立。( )

5.使用"合并"方法合并分型面时,附加面组和主面组相交边界将面组分成两侧,系统会根据所选侧不同,将面组 不同部分连接到一起组成一个曲面。()

6.完整的加工模型一般有参考模型和工件两个基本的几何要素,当加工工艺设计上不需要考虑工件的影响时可以省 略工件的设计步骤。()

7.Pro/NC 模块进行数控加工时,可以不设置加工环境参数直接进行程序设计。()

8.机床设置中所设置的参数会记录到当前的 Pro/NC 文件中,供后续加工程序使用,也可以文件方式保存在磁盘中, 供其他加工程序使用。( )

9.刀具几何参数中,刀具直径和刀具长度不能为零,角半径和侧角度可以为零。()

10.在模具设计过程中,为了防止部分零件重叠影响曲面选取,可以遮蔽工件以完成分型面的创建。( )

**═══════════════════════════════════════════════════════════════════════════════**

#### 四、简答题(本大题共 5 小题, 每小题 6 分, 共 30 分)

1.制件厚度检测有哪几种方式?

2.Pro/E 型腔组件中流道命令提供了哪几种形式?

3.检测分型面有哪几种方法?

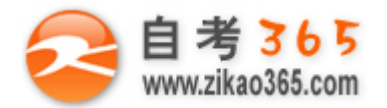

**全天 24 小时服务咨询电话 010-82335555 免费热线 4008135555**

4.举例说明 Pro/NC 提供的数控加工方法(至少六种)。 5.简述后处理器的作用。

## 五、分析题(本大题共 2 小题, 每小题 10 分, 共 20 分)

1.请分析下图所示制件分型面创建步骤。

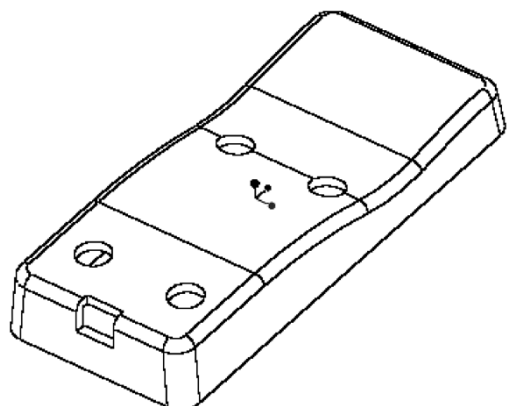

2.Pro/NC 有哪几种标准后处理器?分别表示什么含义?如何设置?

**═══════════════════════════════════════════════════════════════════════════════**